$$
\{V_0\} = \text{NDSolve}\left[\n\begin{aligned}\nV' \cdot [x] + (1 + \frac{1}{4x^2}) V[x] &= 0 \\
& &\&\& V[1] = 1 \&\&\& V \cdot [1] = 1/2, \\
& &\quad V[x], \{x, 1, 50\} \\
& \end{aligned}\n\right]
$$
\n
$$
\text{Plot}[\text{Evaluate}[\{v[x], \cdot, J_0, V[x], \cdot, V_0\}], \{x, 1, 50\}]
$$

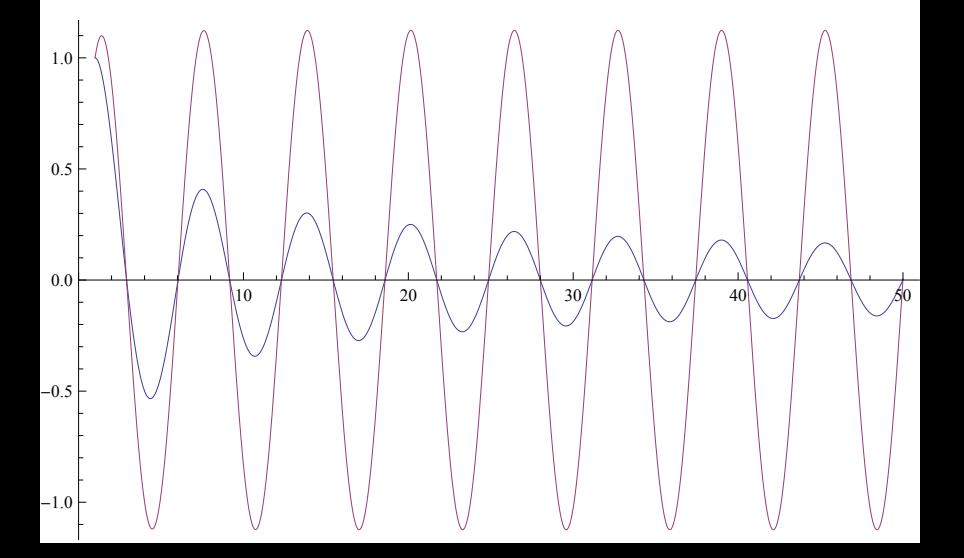